Figure S1. Schematic of the EukDetect pipeline.

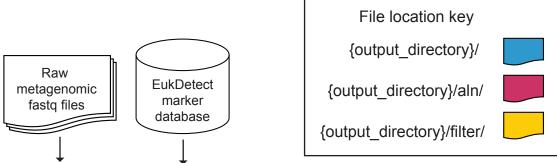

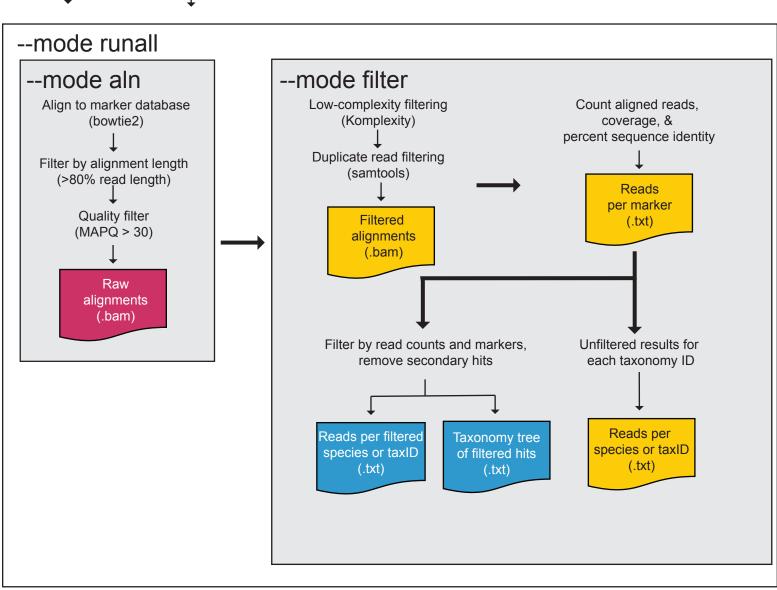